# **13. Februar 2023 - NGC 2264 - Der Weihnachtsbaumhaufen**

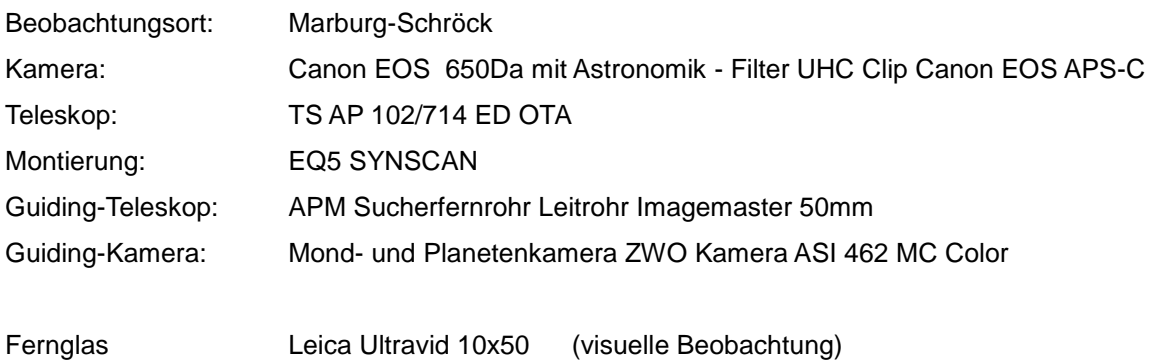

# MEZ

19:04 bis 21:03 SQM 20,3 – 20,6 mag/s<sup>2</sup>

# **NGC 2264 und Umgebung**

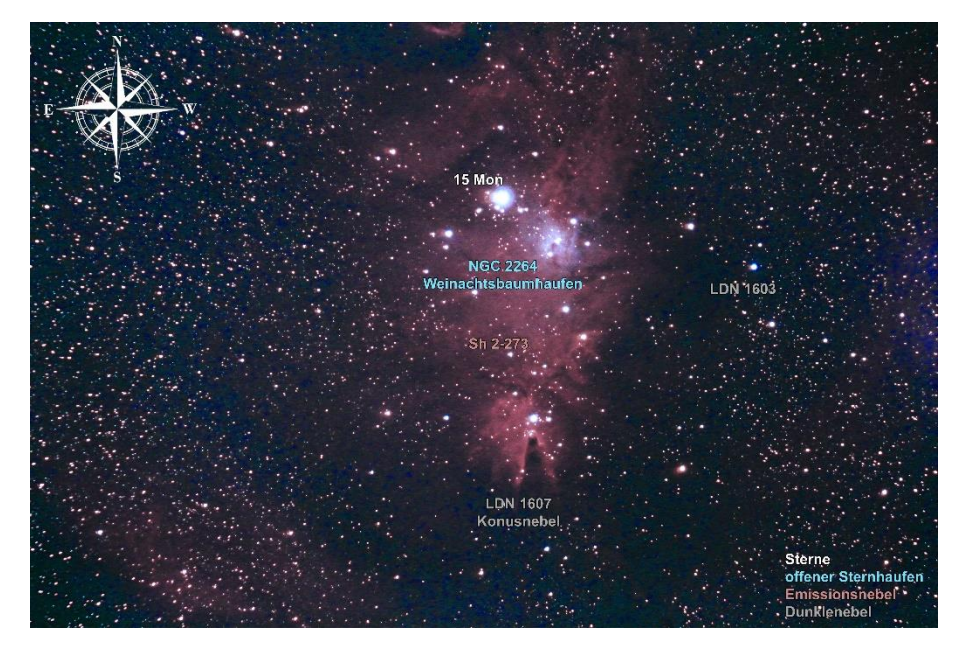

4 Aufnahmen je 3 Minuten bei ISO 3200 und 20 Aufnahmen je 5 Minuten bei ISO 3200 Gesamtbelichtung:1 Stunde und 52 Minuten

#### **Text zur Aufnahme:**

Der Stern **15 Mon** ist ein junger und massereicher Stern im Sternhaufen **NGC 2264**. Der Sternhaufen wird auch als Weihnachtsbaumhaufen bezeichnet, da er auf Bildern wie ein umgedrehter Weihnachtsbaum aussieht. **NGC 2264** ist etwa 2.700 Lichtjahre von der Erde entfernt im **Sternbild Einhorn**. Der Stern **15 Mon** strahlt intensive Strahlung aus, die den umgebenden Emissionsnebel **Sh 2-273** zum Leuchten anregt. Der Emissionsnebel hat eine auffällige rote Farbe, die durch ionisierte Wasserstoffatome verursacht wird. Insgesamt enthält **NGC 2264** viele junge Sterne, die von verschiedenen Arten

# **13. Februar 2023 - NGC 2264 - Der Weihnachtsbaumhaufen**

von Nebeln umgeben sind, darunter auch Dunkelnebel wie **LDN 1603** und **LDN 1607**. Diese erscheinen dunkel, da sie das Licht von Hintergrundsternen und Nebeln absorbieren.

Der **Konusnebel** ist eine interessante Struktur innerhalb von **NGC 2264**. Er entsteht durch die Wechselwirkung zwischen den Sternwinden junger Sterne in der Region und dem umgebenden interstellaren Material. Die starken Winde blasen das Material weg und schaffen dadurch einen Hohlraum in der Form eines Kegels. Der Kegel wird dann durch Reflexionsnebel beleuchtet, die das Licht der umliegenden Sterne reflektieren und zurück zur Erde senden.

# **Visuelle Beobachtungen:**

**Komet C/2022 E3 (ZTF)** erscheint im Fernglas noch relativ hell mit kurzem Schweifansatz, gemeinsam mit **Aldebaran** im Gesichtsfeld. Da Kamera und Computer problemlos liefen konnten zwischendurch weitere DeepSky-Objekte visuell beobachtet werden, u.a. **M41, M42, M45** u.a.

### **Instrumentarium:**

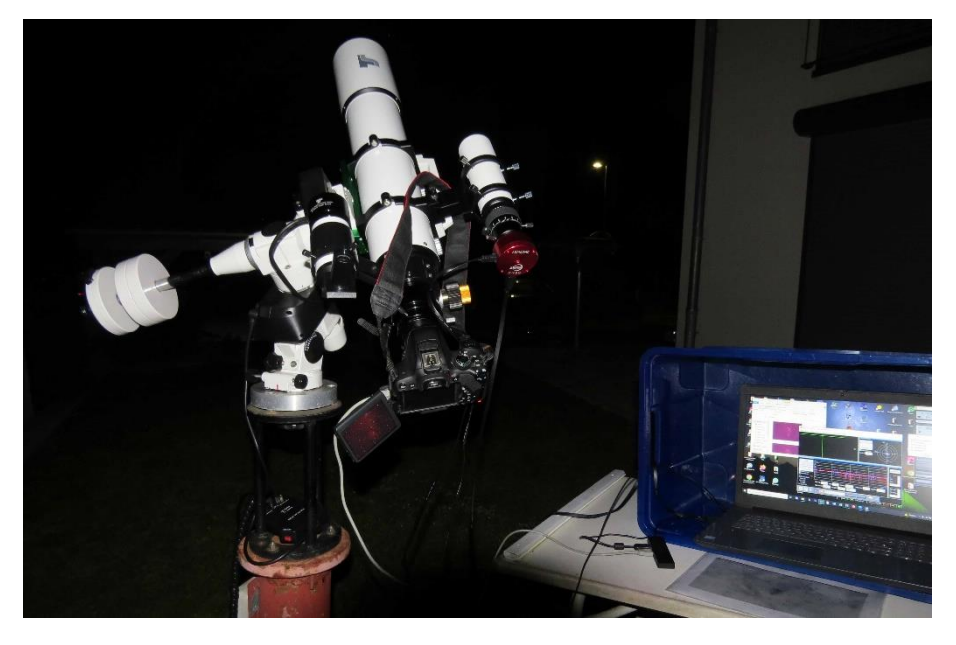

#### **Software:**

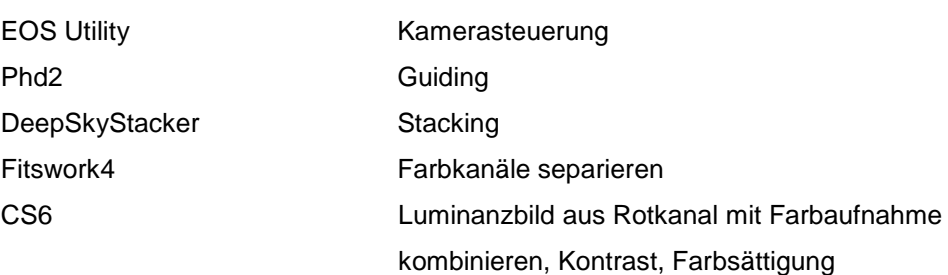